Architecture des ordinateurs – EPITA – S4 – 2017/2018

# Contrôle S4 – Corrigé Architecture des ordinateurs

**Durée : 1 h 30**

#### **Répondre exclusivement sur le document réponse.**

## **Exercice 1 (4 points)**

Remplir le tableau présent sur le [document réponse.](#page-4-0) Donnez le nouveau contenu des registres (sauf le **PC**) et/ou de la mémoire modifiés par les instructions. **Vous utiliserez la représentation hexadécimale**. **La mémoire et les registres sont réinitialisés à chaque nouvelle instruction.**

Valeurs initiales : D0 = \$FFFF0011 A0 = \$00005000 PC = \$00006000  $D1 = $00000004$   $A1 = $00005008$ D2 = \$FFFFFFF1 A2 = \$00005010 \$005000 54 AF 18 B9 E7 21 48 C0 \$005008 C9 10 11 C8 D4 36 1F 88 \$005010 13 79 01 80 42 1A 2D 49

## **Exercice 2 (3 points)**

Remplissez le tableau présent sur le [document réponse.](#page-4-2) Donnez le résultat des additions ainsi que le contenu des bits **N**, **Z**, **V** et **C** du registre d'état.

# **Exercice 3 (4 points)**

Soit le programme ci-dessous. Complétez le tableau présent sur le [document réponse.](#page-4-1)

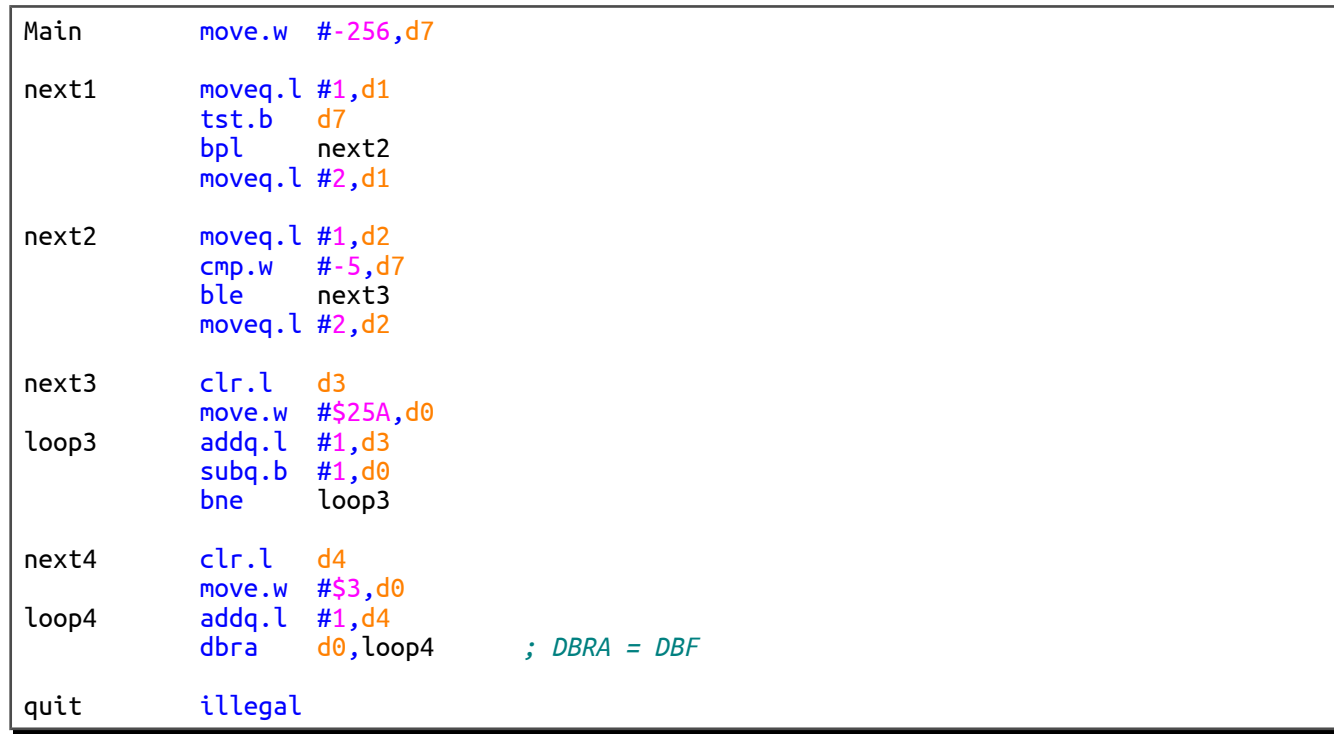

## **Exercice 4 (9 points)**

Toutes les questions de cet exercice sont indépendantes. **À l'exception des registres utilisés pour renvoyer une valeur de sortie, aucun registre de donnée ou d'adresse ne devra être modifié en sortie de vos sous-programmes**. Une chaîne de caractères se termine toujours par un caractère nul (la valeur zéro). Pour tout l'exercice, on suppose que les chaînes ne sont jamais vides (elles possèdent au moins un caractère non nul) et qu'elles contiennent uniquement des chiffres ou des minuscules sans accent.

1. Réalisez le sous-programme **StrRev** qui inverse une chaîne de caractères.

Entrées : **A0.L** pointe sur une chaîne de caractères à inverser (chaîne source).

**A1.L** pointe sur un emplacement mémoire où écrire la chaîne inversée (chaîne destination).

Sortie : La chaîne destination contient la chaîne source inversée. (La chaîne source n'est pas modifiée.)

Par exemple :

- Si chaîne source  $=$  « hello »
- Alors chaîne destination  $=$  « olleh »
- 2. Réalisez le sous-programme **IsPal** qui détermine si une chaîne de caractères est un palindrome. Nous dirons qu'une chaîne est un palindrome si elle contient des caractères qui peuvent être lus indifféremment de droite à gauche ou de gauche à droite. Ce sous-programme ne doit pas appeler **StrRev**.

Entrée : **A0.L** pointe sur une chaîne à tester.

Sortie : **D0.L** renvoie 1 (*true*) si la chaîne un palindrome. **D0.L** renvoie 0 (*false*) si la chaîne n'est pas un palindrome.

Par exemple :

- « a », « kayak », « radar », « 36544563 » sont des palindromes.
- « ab », « hello », « 123 » ne sont pas des palindromes.
- 3. À l'aide des sous-programmes **StrRev** et **IsPal**, réalisez le sous-programme **RevIfNotPal** qui inverse une chaîne de caractères si cette dernière n'est pas un palindrome.

Entrées : **A0.L** pointe sur une chaîne de caractères à inverser (chaîne source).

**A1.L** pointe sur un emplacement où écrire la chaîne inversée (chaîne destination).

Sorties : Si la chaîne source n'est pas un palindrome :

La chaîne destination contient la chaîne source inversée.

**D0.L** renvoie 0.

Si la chaîne source est un palindrome :

La chaîne destination n'est pas modifiée (**A1.L** est ignoré).

**D0.L** renvoie 1.

(La chaîne source n'est jamais modifiée.)

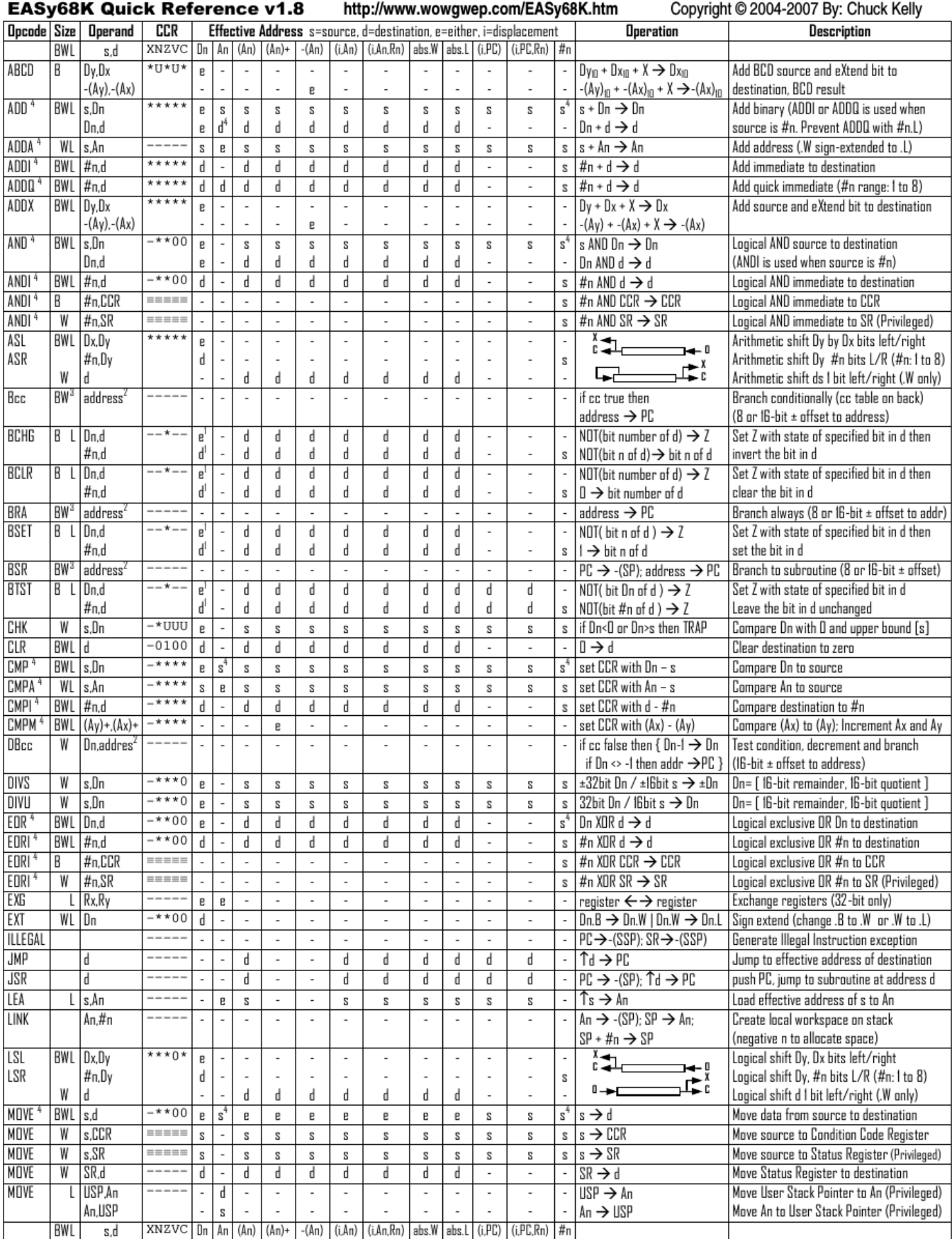

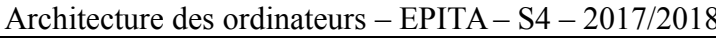

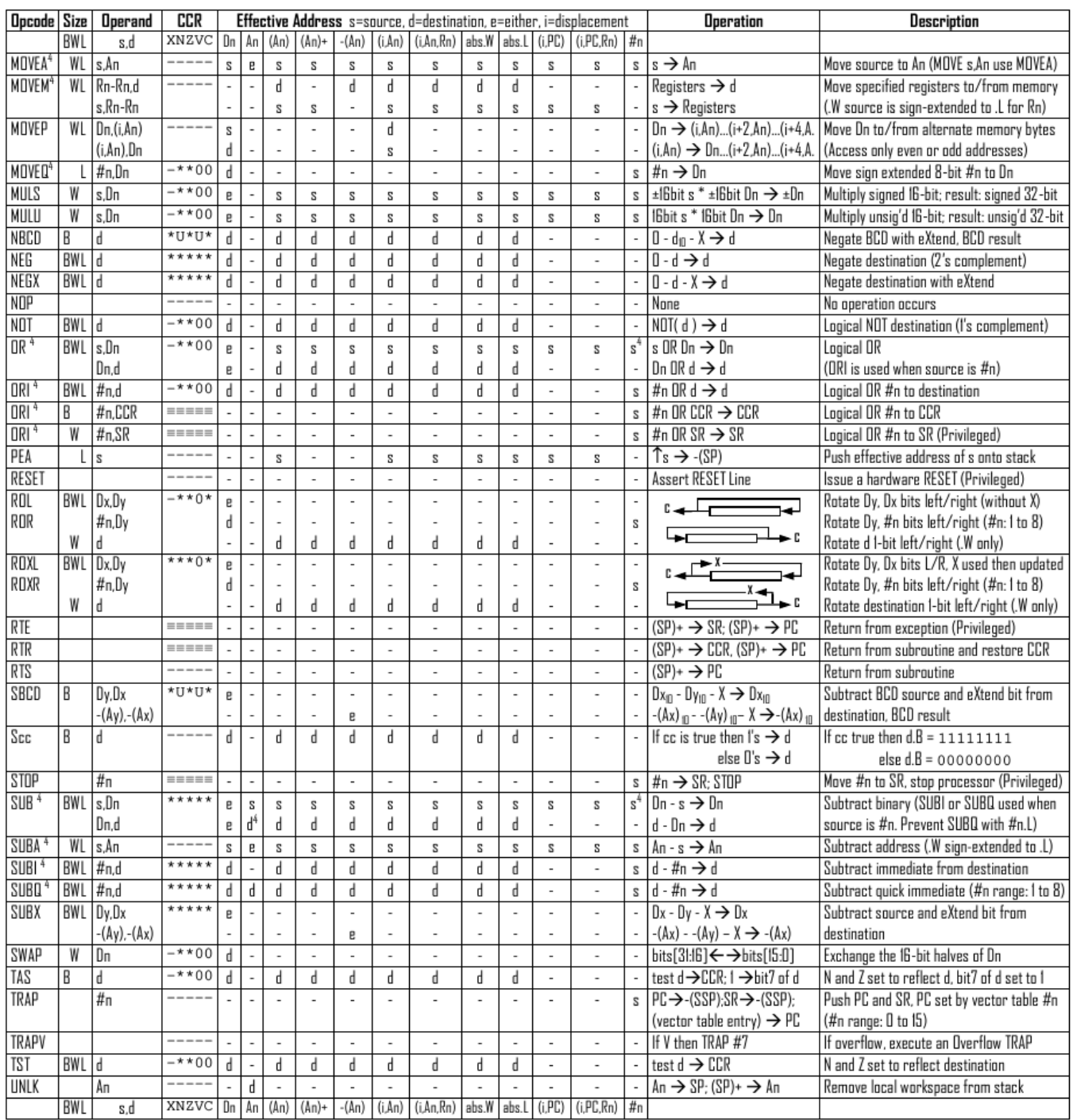

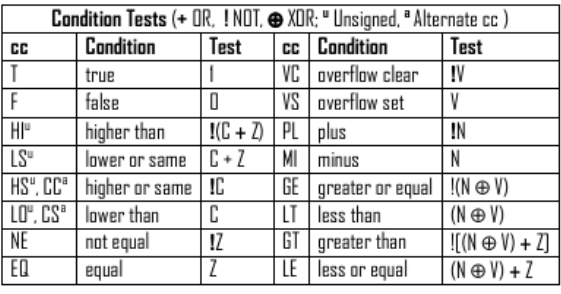

Revised by Peter Csaszar, Lawrence Tech University - 2004-2006

- An Address register (16/32-bit, n=0-7)
- Dn Data register (8/16/32-bit, n=0-7)
- Rn any data or address register
- Source, d Destination  $S$
- Either source or destination  $\mathbf{e}$
- #n Immediate data, i Displacement
- **BCD** Binary Coded Decimal
- ↑ Effective address
- Long only; all others are byte only  $\boldsymbol{2}$ 
	- Assembler calculates offset
		-
	-

Distributed under the GNU general public use license.

- USP User Stack Pointer (32-bit) SP Active Stack Pointer (same as A7)
	- PC Program Counter (24-bit)

SSP Supervisor Stack Pointer (32-bit)

- SR Status Register (16-bit)
- CCR Condition Code Register (lower 8-bits of SR)
- N negative, Z zero, V overflow, C carry, X extend
- $*$  set according to operation's result.  $=$  set directly
- not affected, O cleared, 1 set, U undefined
- $_{3}$ Branch sizes: .B or .S -128 to +127 bytes, .W or .L -32768 to +32767 bytes 4
	- Assembler automatically uses A, I, Q or M form if possible. Use #n.L to prevent Quick optimization
- 

Nom : .................................................... Prénom : .............................................. Classe : ...........................

# **DOCUMENT RÉPONSE À RENDRE**

### **Exercice 1**

<span id="page-4-0"></span>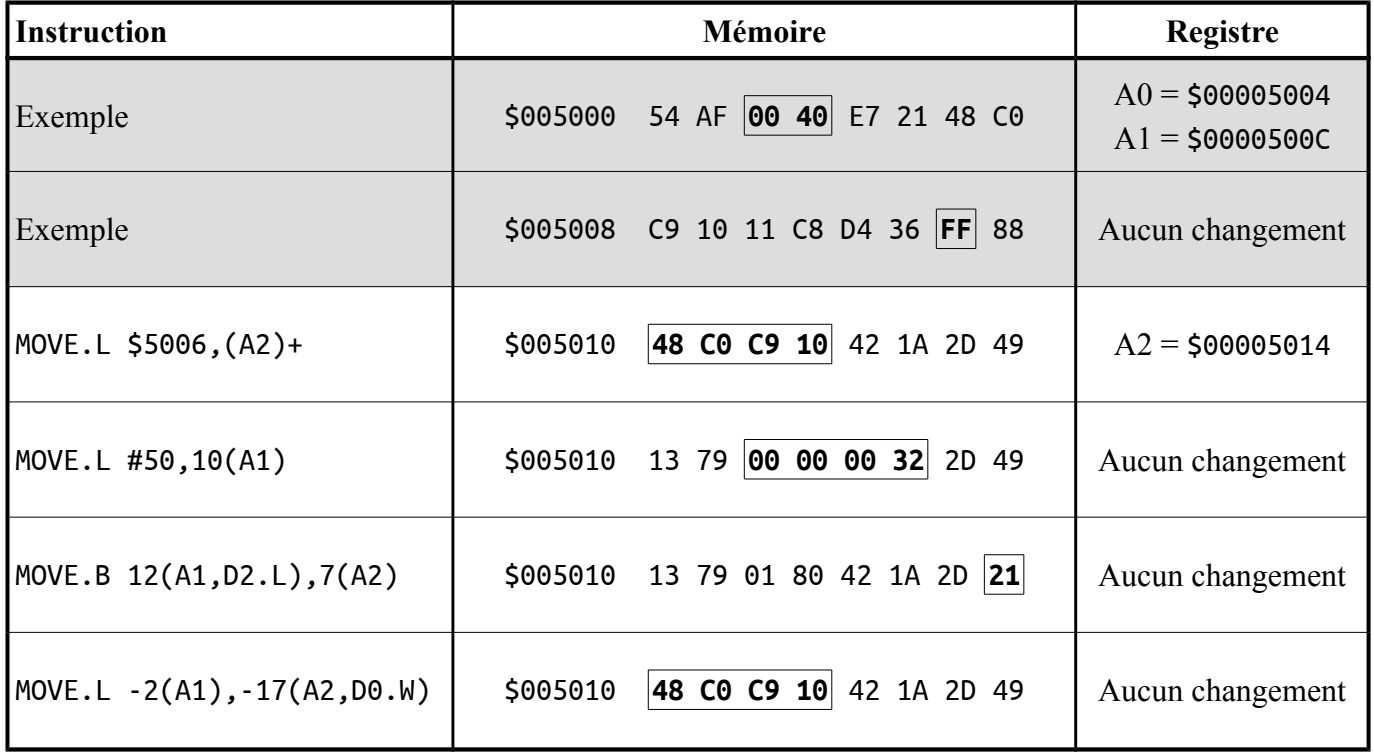

### **Exercice 2**

<span id="page-4-2"></span>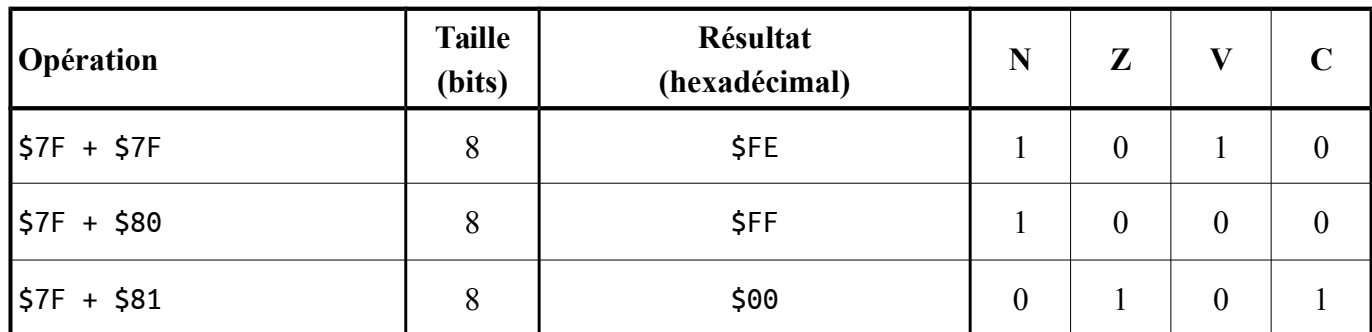

### **Exercice 3**

<span id="page-4-1"></span>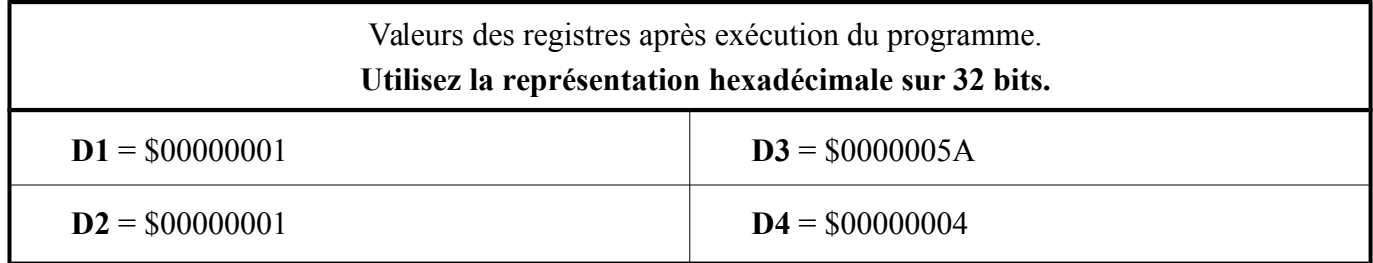

# **Exercice 4**

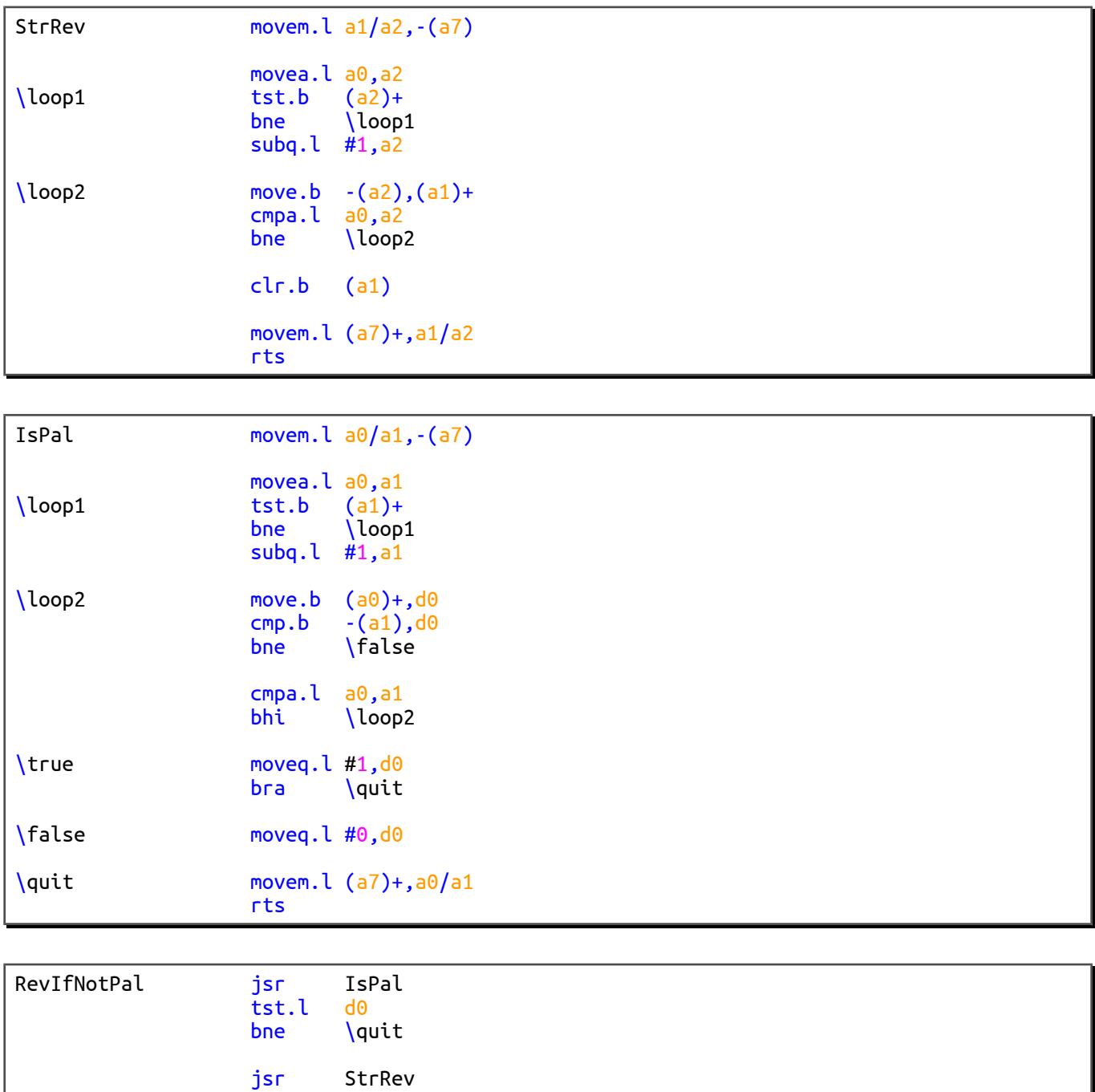

\quit rts